<<Dreamweaver CS3

<<Dreamweaver CS3

- 13 ISBN 9787302177821
- 10 ISBN 7302177821

出版时间:2008-6

页数:402

PDF

更多资源请访问:http://www.tushu007.com

, tushu007.com

## <<Dreamweaver CS3

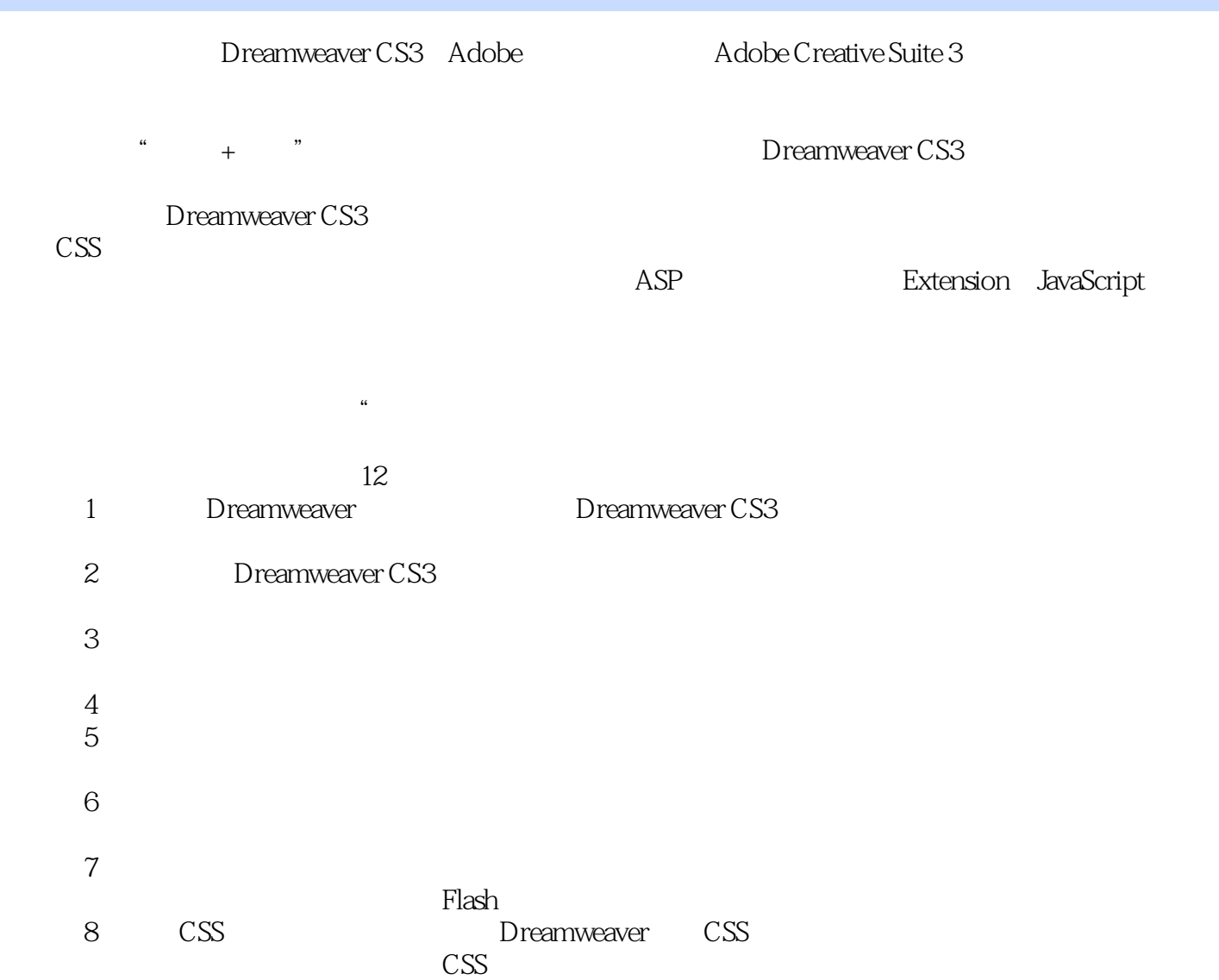

 $,$  tushu007.com

<<Dreamweaver CS3

Dreamweaver CS3

 $\text{CSS}$ Dreamweaver CS3

Dreamweaver

DreamweaverCS3

Dreamweaver CS3 Dreamweaver CS3 Dreamweaver

, tushu007.com

 $,$  tushu007.com

## <<Dreamweaver CS3

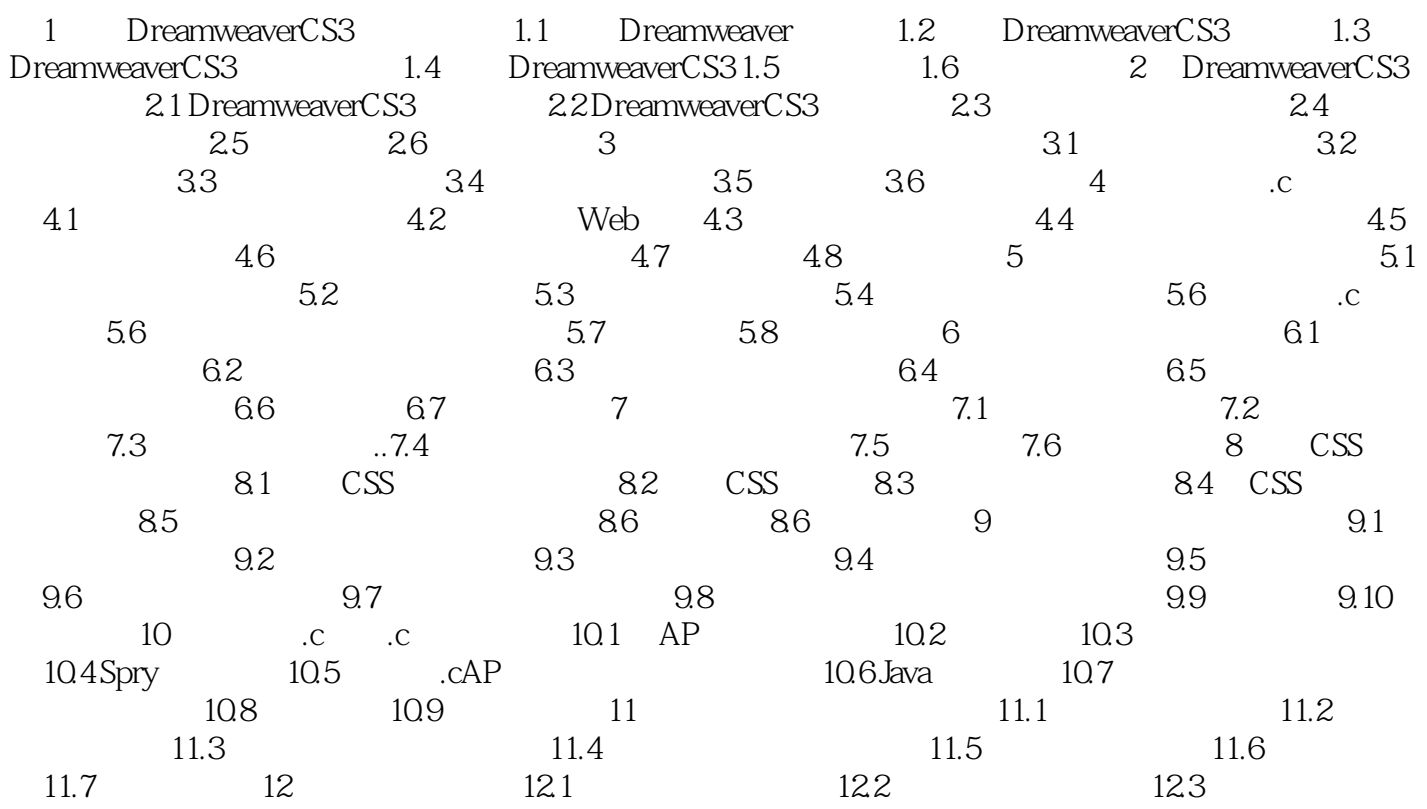

 $,$  tushu007.com

## <<Dreamweaver CS3

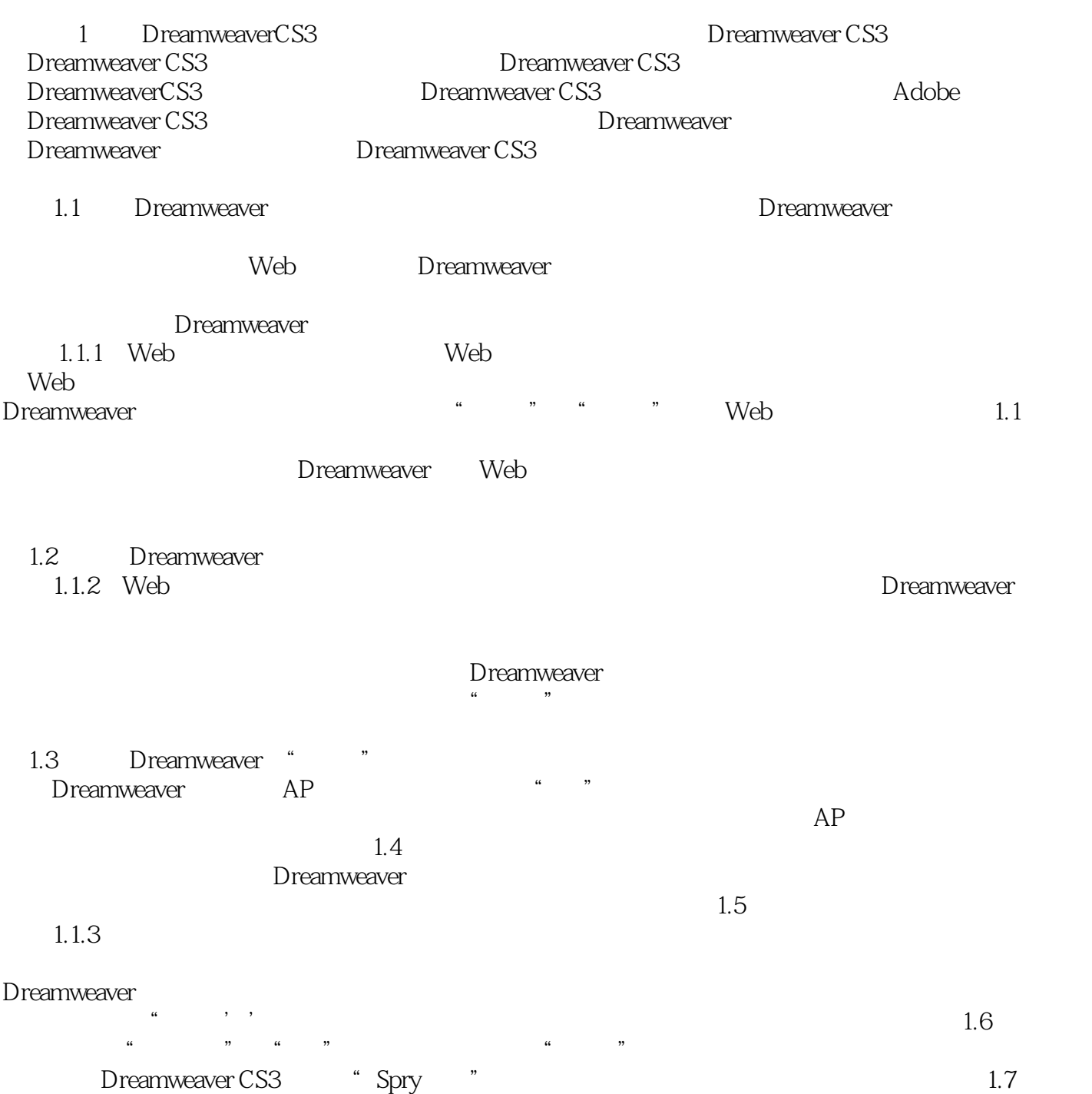

 $,$  tushu007.com

## <<Dreamweaver CS3

本站所提供下载的PDF图书仅提供预览和简介,请支持正版图书。

更多资源请访问:http://www.tushu007.com